# **Photosmart C4200 Manual**

If you ally craving such a referred **Photosmart C4200 Manual** ebook that will have the funds for you worth, acquire the totally best seller from us currently from several preferred authors. If you want to humorous books, lots of novels, tale, jokes, and more fictions collections are as a consequence launched, from best seller to one of the most current released.

You may not be perplexed to enjoy all ebook collections Photosmart C4200 Manual that we will very offer. It is not concerning the costs. Its just about what you dependence currently. This Photosmart C4200 Manual, as one of the most operating sellers here will categorically be accompanied by the best options to review.

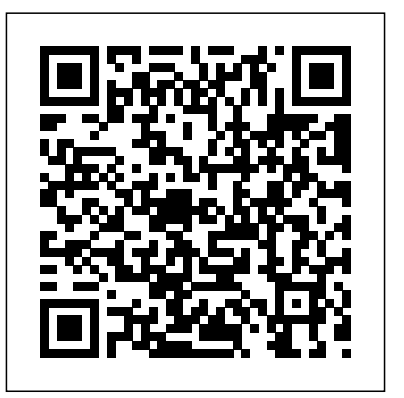

**Lotus Notes 7** I.B. Tauris

Academic research projects contribute to many advancements in modern life. Thus, the supervision of such works on the doctoral level is extremely important, and must constantly evolve in order to help disseminate the most accurate information available. Examining the Changing Role of Supervision in Doctoral Research Projects: Emerging Research and Opportunities is a pivotal scholarly

resource that examines the current practices that research supervisors adhere to and outlines innovative ways that these techniques can be improved upon. Covering relevant topics such as study environments, technology support, research networks, and research design, this publication is ideal for academics, graduate students, and researchers that are interested in discovering a more streamlined method of supervision for research works.

### *America's Old Masters* John Wiley & Sons

Originelles Notizbuch im Format 6x9 Zoll (ca. A5). Die 110 blanko Seiten bieten reichlich Platz fer Notizen oder Tagebucheintrege! Dieses Notizheft hebt sich von anderen ab durch ein cooles Design auf dem Cover. Perfekt zum erstellen von Skizzen, zum sammeln von Ideen oder Planen von Events. Ein lustiger Terminplaner oder Terminkalender als Geschenk fer Freunde und Familie zum Geburtstag, zu Weihnachten oder einfach zwischendurch. **Ubuntu Made Easy** Legare Street Press

These are not mere dreams and visions: these are a calling.Six people. Five

mind-numbing visions. Four ancient and mysterious artifacts. Two exotic troubleshooting. Netbooks point to the future of computing, and locations. And one greedy man who will stop at nothing, not even murder, Netbooks: The Missing Manual will show you how to get there. to achieve his goal.Rev. Adam Bridger and his wife, Dr. Rachel Tremaine are once again in the center of an adventure not of their making. And joing Full of tips, tricks, and helpful pointers, this is a hands-on, project-based them are four total strangers who, along with Rachel, have seen visions that guide to Ubuntu, a completely free Linux operating system. The authors most mortals can't imagine. They have been called on a mission that will forever change the world--if they survive.

#### **iPod & iTunes For Dummies** CRC Press

This new editoin has been updated in line with the changes to the motorcycle theory test revision bank. The theory test questions now have just one correct option out of four, making the questions easier to understand and reflecting the real test. *Morgan and Me* No Starch Press

Netbooks are the hot new thing in PCs -- small, inexpensive laptops designed for web browsing, email, and working with web-based programs. But chances are you don't know how to choose a netbook, let alone use one. Not to worry: with this Missing Manual, you'll learn which netbook is right for you and how to set it up and use it for everything from spreadsheets for work to hobbies like gaming and photo sharing. Netbooks: The Missing Manual provides easy-to-follow instructions and lots of advice to help you: Learn the basics for using a Windows- or Linux-based netbook Connect speakers, printers, keyboards, external hard drives, and other hardware Get online using a wireless network, a public network, broadband cards, or dial-up Write email, browse the Web, transfer bookmarks, and add tools to your web browser Use business tools like Google Docs and Office for Netbooks Collaborate with others online via instant messaging Edit and share photos, play games, listen to music, and watch TV and movies online You'll also learn about web-based backup and storage, staying secure online -- especially when using wireless networks -- and tips for

Born of the Shadows Oxford University Press

tackle topics of interest to the everyday user, such as customizing the desktop, installing programs, and playing audio and video.

#### Route 666 Routledge

Explores mainstream society's embrace of alternative rock, chronicles the postpunk years, and interviews such musicians as Kurt Cobain of Nirvana, Eddie Vedder of Pearl Jam, and Paul Westerberg of the Replacements

Pocket Manual for the Use of Members of the General Assembly of North Carolina iUniverse

This publication is the official theory test book for motorcyclists compiled by the Driving Standards Agency. It contains multiple choice questions, with answers and explanations, dealing with topics such as: alertness and attitude, safety margins, hazard awareness, vulnerable road users, motorcycle handling, motorway rules and rules of the road, road and traffic signs, documents, accidents, and motorcycling loading. This edition is valid for theory tests taken from 26th September 2005.

**Predators, Prey, and Other Kinfolk** The Stationery Office A memoir of life in the family of Utah fundamentalist leader, polygamist, and naturopathic physician Rulon C. Allred. Stolen Treasure Heritage Builders

On the northern slope of the island of Serendipity is a small, wonderful kingdom called the Land of Later. In this kingdom there lived a young, beautiful princess who everyone simply called Princess. The castle was governed by the king's simple rules. One of those rules was that when you woke in the morning, you cleaned your room and made your bed. Princess hated rules. Most of all, she hated doing anything at any time unless it was much, much later. This morning, as on others, she awoke, got dressed, and went outside and took a walk instead of cleaning her room. Princess walked into the forest near the castle. "I should start back before I get lost," she whispered to a bunny on the path. Then she laughed, "I will go back but just, just a little later!" It was on the journey that Princess met a unicorn called Morgan. And it was on this journey, with the help of Morgan, that she learned that doing things now is always much better than later.

## **The Official DVSA Theory Test for Motorcyclists** "O'Reilly Media, Inc."

The Axzo Press Lotus Notes 7 FastCARD is the perfect tool to get you using the basic tools of Lotus' integrated desktop client for accessing e-mail, calendars, and applications on a Domino server. This quick start guide shows you how to navigate the Notes 7 interface and access the tools you need to complete common tasks, such as working with email, creating calendar entries, scheduling meetings, and managing contacts. It also provides you with skills for using the unique Web browsing and collaborative features of Notes. There's even a section with answers to the most frequently asked questions by new Notes 7 users. Need a Custom Solution? All of our quick reference guides can be branded or customized to meet your organization's needs. We can add your logo, corporate colors, help desk information or tailor the content to meet your requirements. The process is simple and easy. Contact your Account Executive to get started. Minimum order 1000 guides.

## **Administering a Microsoft SQL Server 2000 Database** Courier Corporation

YOU CAN'T MAKE THIS STUFF UP! Here is a hilarious collection that catches real-life knuckleheads in outrageous acts of brazen

stupidity, giving new meaning to that famous four-letter word: "DUH"! \* The Oregon resident who was waxing his 1984 Pontiac--and

somehow managed to shove the antenna up his nose . . .

GRANDMOTHER OF EIGHT MAKES HOLE IN ONE \* The Atlanta Braves pitcher who was treated for five-inch-long welts after he tried to iron his polo shirt while wearing it . . . MINERS REFUSE TO WORK AFTER DEATH \* The inmate at a Chesapeake Correctional Facility who filed a five million dollar lawsuit against himself . . . DRUNK GETS NINE MONTHS IN VIOLIN CASE \* The woman who couldn't stand the discomfort of having a callus on her right foot, so she blew off her big toe with a shotgun . . . Radio personality John "Kato" Machay's lively compilation of news stories, headlines, and courtroom gaffes proves hands down that truth is dumber than fiction! REMEMBER: To err may be human, but to laugh out loud is divine.

#### *Let Us Not Forget* Cerridwen Press

Whether you're completely new to iPod and iTunes or you'd like to discover advanced techniques for playing, managing, browsing, buying, and storing music and other files, iPod & iTunes For Dummies, 6th Edition can help you! The iPod and iTunes have revolutionized how we enjoy music, and this bestselling guide has been updated to keep you current. Here's how to use the newest iPods, set up iTunes on your Mac or PC, purchase music and movies, rip CDs, organize your media library, make the most of digital sound, and so much more! The latest iPods are much more than just digital music players. Now, surf the Web, rent movies, buy songs and directly download them, send and receive e-mails, store photos, play slideshows, watch videos, and play games. You'll find information about all iPod models and how to set up iTunes so you can start enjoying your iPod right away. You'll

learn how to: Learn how to use the iPod displays and scrolling wheels Install iTunes and load your music Keep your library organized so you can search, browse, and sort Create playlists and Architectures describes many recent advances in speculative burn CDs Use your iPod as a hard drive Share content legally Synchronize your e-mail, contacts, and bookmarks Complete with Large Print Word Search lists of ten common problems and solutions, and eleven tips for the equalizer, iPod & iTunes for Dummies, 6th Edition includes bonus chapters about early iPod models, creating content for iPod, tips for working with MusicMatch, using your iPod for backup and restore, and 14 web sources for additional information. Report Upon Lobster Investigations at Long Beach Pond, Nova Scotia, During the Summer of 1915 [microform] Prentice Hall Press The authors trace the emergence of Ataturk and Reza Shah through the constitutional revolutions in Iran and the Ottoman Empire, which led to the introduction of European social models, the establishment of dictatorship and of secularist reforms. This produced in both Turkey and Iran highly authoritarian, nationalist, and quasi-westernised states, where the personality cult of the leader defined the politics of each country."

### **Men of Order** Xlibris Corporation

A provocative call for environmentally sound gardening from PBS's Victory Garden host Roger Swain--who shows why gardeners are in the best position to become environmentalists through their garden techniques. Groundwork displays the author's talents as a storyteller as well as writer, biologist, and gardener.

**Knuckleheads in the News** W. W. Norton & Company

Essays on Benjamin West, John Singleton Copley, Charls Willson Peale, and Gilbert Stuart.

## *Through My Eyes*

Until now, there were few textbooks that focused on the dynamic subject of speculative execution, a topic that is crucial to the

development of high performance computer architectures. Speculative Execution in High Performance Computer execution techniques. It covers cutting-edge research

Over 70 authors and veterans share the sacrifices so many of America's veterans have made, in peacetime and in war, throughout the 20th century. You'll read about Duty, Honor, Courage - from the testing of a submarine, to the loss of the Space Shuttle Challenger, to the everyday sacrifice of men and women in uniform, whether serving during peace or war. You'll walk bloodied beaches, soar over enemy turf, pray, crawl in and out of caves, tend the wounded, shoot and be shot at, feel your heart race with fright as flak comes at you from every direction...walk the deck...hit the deck...feel the heat as fire dances across the deck, into the cockpit and into the foxhole you occupy. Your heart will constrict as the man in front of you takes the bullet meant for you. You'll know the painful bite of shrapnel, the gnawing ache hunger brings and red-hot anger as a comrade falls. But most of all, you'll experience total, unabridged fear as you watch the enemy advance through the eyes of the author, and a swelling of pride as you meet America's veterans.

# **The Official DSA Theory Test for Motorcyclists**

Proud and rebellious, Gideon is banished from the Light. His own words define his punishment, transforming bloodlust into literal hunger. Living by his sword, he wanders the land of mortals, embittered and alone. Naomi works in secret, illuminating manuscripts for the Knights of St. John. Gideon is drawn to her beauty and fascinated by her innocence. She stirs the shattered remnants of his nobility, intensifying the conflict already raging

within him. Gideon is unlike anyone Naomi has ever encountered before. His passionate kisses and intoxicating caresses leave her restless and wanting. Still, she senses the bleak loneliness he tries so hard to deny. Responding to his seduction with tenderness, she is determined to help him rediscover the beauty in life. The battle lines are drawn. Gideon must seek redemption or Fall. Naomi must lead her Rebel Angel back into the light before the forces of darkness have their way. Note: This book was previously published elsewhere under the same title and has been re-edited for Cerridwen Press.

### *From Babel to Dragomans*

The best-selling author of What Went Wrong brings together four decades of his essays, articles, and other writings on the Middle East, presenting more than fifty pieces that cover such topics as "The Enemies of God," "Can Islam be Secularized?," "What Saddam Wrought," and "Deconstructing Osama and His Evil Appeal." 100,000 first printing.